# **Основы цифровой обработки сигналов**

## **Лекция 14 (7\_3) Тема 7. Дискретные случайные процессы(окончание)**

**Преподаватель: Недашковский В. М.**

**Тема 7. Дискретные случайные процессы**

- 7. Дискретные случайные процессы
- 7.1. О характеристиках случайных величин
- 7.2. О характеристиках случайных процессов
- 7.3. Преобразование случайного стационарного процесса линейной непрерывной системой
- 7.4. Преобразование случайного стационарного процесса линейной дискретной системой
- 7.5. О спектральной факторизации
- 7.6. Методы определения спектральной плотности дискретного случайного процесса

*О классических методах спектрального оценивания*

Существует два метода определения спектральной плотности мощности (СПМ):

- *прямой метод* основан на вычислении квадрата модуля преобразования Фурье для бесконечной последовательности данных с использованием соответствующего статистического усреднения;

**-** *косвенный метод* основан на использовании бесконечной последовательности значений данных для расчета автокорреляционной последовательности, преобразования Фурье которой дает искомую спектральную плотность мощности.

### **О методе периодограмм**

Рассмотрим практические способы вычисления спектральной плотности дискретного случайного процесса. Напомним, что спектральную плотность можно определить как преобразование Фурье от корреляционной функции R<sub>x</sub>[m] дискретного случайного процесса (косвенный метод)

 $\text{M}_{\text{M}}\boxtimes\boxtimes\boxtimes \text{ = } \boxtimes \text{ M}_{\text{M}}$  [M] MT  $\text{M}_{\text{M}}$  $M = -\infty$ 

Другой путь определения спектральной плотности - это осреднение спектров реализаций (прямой метод). Этот другой путь перспективен, так как известна эффективность БПФ при вычислении спектров. Напомним, что для реализации  $\mathsf{x}_{\mathtt{1}}(\mathsf{t})$ непрерывного случайного процесса со спектром

после усреднения выражения

$$
\mathbb{M} \text{ MMS} = \lim_{\mathbb{M} \atop \mathbb{M} \mathbb{M}} \frac{1}{\infty 2 \mathbb{M}} \lim_{\mathbb{M} \times \mathbb{M}} \lim_{\mathbb{M} \times \mathbb{M}} \mathbb{M} \times \lim_{\mathbb{M} \times \mathbb{M}} \frac{1}{\infty 2 \mathbb{M}} \lim_{\mathbb{M} \times \mathbb{M}} \mathbb{M} \times \mathbb{M}
$$

по всем реализациям получаем

 $\mathbb{Z}_{\mathbb{Z}}$ MMM =  $\lim_{\mathbb{Z}} \frac{1}{\infty}$ MM[à)( $\frac{1}{\mathbb{Z}}$ MMMM $\mathbb{Z}$ )

Видим, что спектральная плотность непрерывного случайного процесса пропорциональна среднеквадратичному значению квадратов случайных амплитуд гармоник случайного процесса с частотами, близкими к ω.

Спектр F<sub>x</sub>(jω) реализации x[k] дискретного случайного процесса равен $+\infty$ 

$$
\mathbb{A} \text{MMS} \times \mathbb{A} = \mathbb{A} \qquad \mathbb{B} \left[ \mathbb{A} \right] \times \mathbb{A} \times \mathbb{A}
$$

По аналогии с приведенным выше выражением для спектральной плотности S<sub>x</sub>(ω) непрерывного случайного процесса, полученной путем усреднения по всем реализациям случайного процесса,

 $\text{M}_{\text{M}}\boxtimes \boxtimes \boxtimes = \lim_{\text{M} \text{M}} \frac{1}{\infty} \boxtimes \boxtimes \text{M} \boxtimes \text{M} \boxtimes \text{M}$ 

мы получим выражение для спектральной плотности дискретного случайного процесса путем усреднения по одной реализации  $\mathbb{R}^{2m-1}$   $\mathbb{R}^{m-1}$   $\mathbb{R}^{2m}$   $\mathbb{R}^{2m}$   $\mathbb{R}^{2m}$   $\mathbb{R}^{2m}$   $\mathbb{R}^{2m}$ 

Так полученная спектральная плотность называется *периодограммой.*

Если значения случайного процесса в начале и конце обрабатываемого отрезка не совпадают, возникает эффект растекания спектра. Дело в том, что БПФ обрабатывает случайный процесс, предполагая его периодическим. Несовпадение значений случайного процесса в начале и в конце эквивалентно разрыву непрерывности. Это вызывает появление высоких частот в спектре, он становится шире – «растекается». Для борьбы с растеканием спектра и по ряду других причин при определении спектра используют окна, отсчеты которых обозначим w[k] . Вычисление идет в этом случае по формуле

Так вычисленная спектральная плотность называется *модифицированной периодограммой***.**

В пакете MATLAB вычисление периодограммы проводится с помощью следующей команды

*[S<sub>x</sub>,f]* = periodogram[x,, N<sub>fft</sub>, f<sub>s...</sub>]

Здесь наиболее важные параметры:

- *x* вектор отсчетов случайного процесса (обязательный параметр),
- w– вектор коэффициентов окна,
- *Nfft*размерность БПФ,
- f s частота дискретизации в герцах,
- *S x*  вычисленная спектральная плотность,
- *f* значения частоты, на которых вычислялась спектральная плотность.

### *О методе Уэлча*

Периодограмма как результат работы БПФ сильно изрезана, поскольку каждый случайный отсчет входит в обработку и отображается в результате. Для уменьшения изрезанности можно применить усреднение. Так можно в качестве сигнала для обработки использовать значения полусумм соседних отсчетов (метод Даниела). Можно разбить интервал обработки на отрезки, равные интервалу корреляции, и периодограммы отрезков усреднить (метод Бартлета).

Уэлч внес две модификации в эти методы обработки:

- 1. Использовал весовые функции для уменьшения растекания спектра, которое усиливается при разрезании интервала обработки на отрезки.
- 2. Использовал перекрытие сегментов, когда начало следующего отрезка находится не в конце, а в середине предыдущего отрезка. При этом увеличивается количество отрезков, количество периодограмм, подлежащих усреднению, и повышается точность. С другой стороны, в обработке участвуют коррелированные отсчеты, что понижает точность. На практике величину перекрытия выбирают около 50%. В MATLABе метод Уэлча реализуется функцией pwelch.

### *О параметрических методах*

Среди возможных параметрических методов спектрального анализа наибольшее распространение получили методы, основанные на авторегрессионной модели формирования сигнала. Эта модель предполагает, что анализируемый сигнал *x[n]* можно представить в виде выхода фильтра, на вход которого подан белый шум *g[n].*

Уравнение авторегрессионного фильтра имеет вид  $\text{MMMM + M} \text{MMM} - 10 + 10 + \text{M}_{\text{M}} \text{MMM} - 100 = 100 \text{M}$ или

 $\text{M}\text{M}\text{M}\text{M} = -\text{M}\text{M}\text{M}\text{M}\text{M} - 1\text{M} - \text{M} - \text{M}\text{M}\text{M}\text{M} - \text{M}\text{M} + \text{M}\text{M}$ 

Если все коэффициенты фильтра a<sub>i</sub> известны, и известна дисперсия входного белого шума  $\sigma_{\rm g}^{-2}$ 2 , то спектральная плотность выхода вычисляется по формуле:

 $\mathbb{M}_{\mathbb{M}}(\mathbb{N}) = \partial\mathbb{N}(\mathbb{M}) \partial\mathcal{H}_{\mathbb{M}}(\mathbb{N})$ 

Постановка задачи

Предположим, что *x[n]* является выходом фильтра, но коэффициенты фильтра неизвестны.

Покажем, что тогда можно с помощью адаптивного фильтра найти эти коэффициенты.

Конец постановки задачи

Построим схему линейного предсказания сигнала *x[n]* по предыдущим его отсчетам:

 $M_{\text{MOM}}$   $\text{MMA} = M_{\text{M}}$   $\text{MMA} - 1 \text{N} + M_{\text{M}}$   $\text{MMA} - 2 \text{N} + \text{N} + M_{\text{M}}$   $\text{MMA} - M_{\text{M}}$ 

Сравнив предсказание с истинным значением *x[n]* получим ошибку *y[n]* (см. выражение и рис. ниже):

 $\text{MMMM} = \text{MMMM} - \text{M}_{\text{MMM}}[\text{M}]$ 

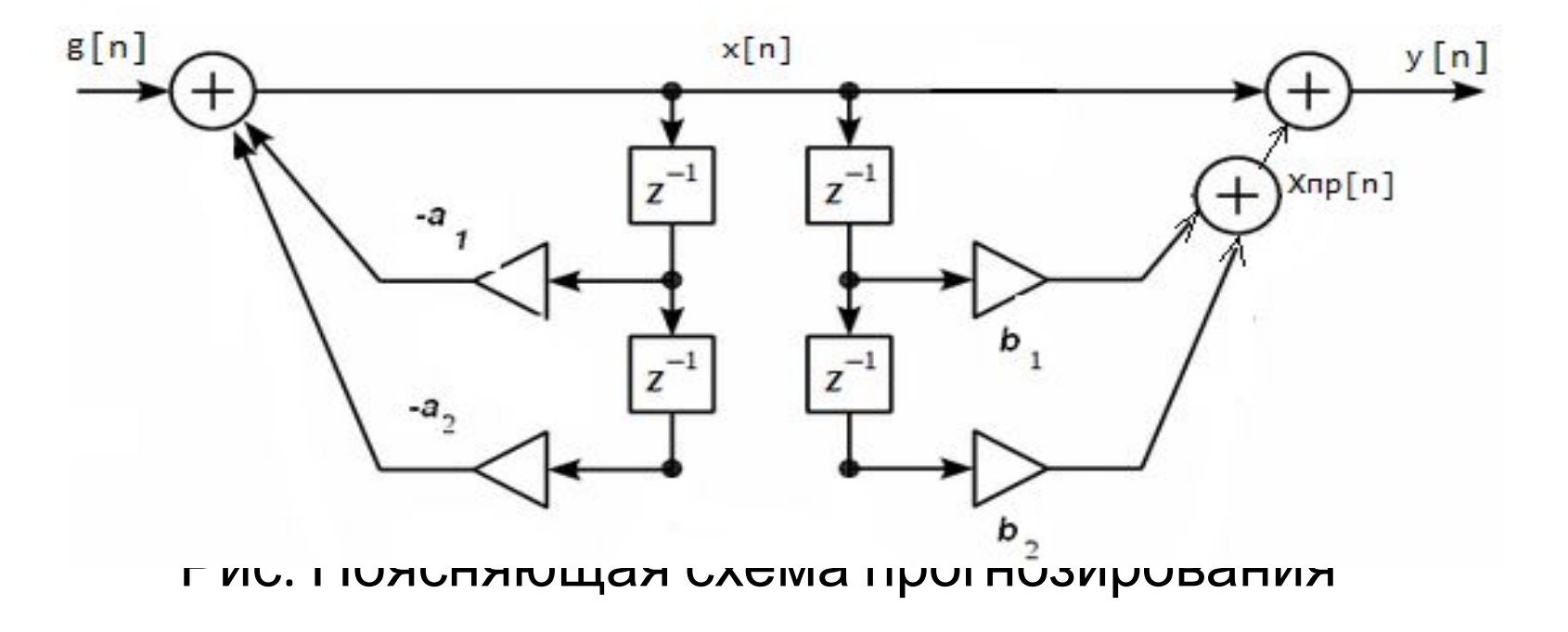

Для Z– преобразования ошибки из рис. выше следует:  $\mathbb{X}(\mathbb{X}) = \mathbb{X}(\mathbb{X}) \frac{1 - \mathbb{X} \mathbb{X}^{-1} - \mathbb{X} \mathbb{X}^{-2} - \mathbb{X} - \mathbb{X} \mathbb{X}^{\mathbb{X}^{-1}}}{1 - \mathbb{X} \mathbb{X}^{-1} - \mathbb{X} \mathbb{X}^{-2} - \mathbb{X} - \mathbb{X} \mathbb{X}^{\mathbb{X}^{-1}}}$ 

Разложим дробь в ряд, получим:

 $M(M) = M(M) (1 + M M^{-1} + M M^{-2} + M)$ 

Тогда выражение для ошибки можно записать:  $MNMN = NMMN + M_{N}MNM - 1N + M_{N}MNM - 2N + N$ 

Поскольку отсчеты белого шума независимы, то для дисперсии ошибки получим

$$
\mathbb{W}_{\mathbb{R}}^2 = \mathbb{W}_{\mathbb{R}}^2 (1 + \mathbb{W}_{1}^2 + \mathbb{W}_{2}^2 + \mathbb{R})
$$

Минимальное значение дисперсии ошибки  $\sigma_{y}^{-2}$ <sup>2</sup> можно получить, если все  $y_i = 0$ . Тогда из приведенного ранее **выражения**  $\mathbb{Z}(\mathbb{Z}) = \mathbb{Z}(\mathbb{Z})$  1 -  $\mathbb{Z}(\mathbb{Z})$  1 -  $\mathbb{Z}(\mathbb{Z})$  -  $\mathbb{Z}(\mathbb{Z})$  -  $\mathbb{Z}(\mathbb{Z})$  -  $\mathbb{Z}(\mathbb{Z})$  -  $\mathbb{Z}(\mathbb{Z})$  -  $\mathbb{Z}(\mathbb{Z})$  -  $\mathbb{Z}(\mathbb{Z})$  -  $\mathbb{Z}(\mathbb{Z})$  -  $\mathbb{Z}(\mathbb{Z})$  -  $\mathbb{$ 

Следует

 $b_i = a_i$ 

Следовательно, если минимизировать ошибку y[n], то b. дадут оценку коэффициентов a неизвестного фильтра. Определив коэффициенты вычисляем спектральную плотность по соотношению1

$$
\text{MSE} = \text{MSE} - \text{MSE} + \text{MSE} + \text{MSE}
$$

## Спасибо за внимание